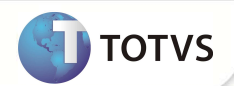

## **Parâmetro MV\_PLESPCL**

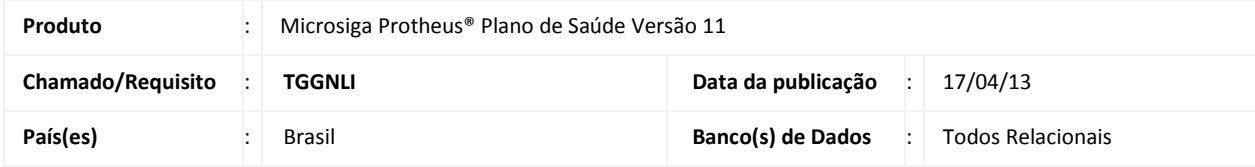

Implementada melhoria com a criação do parâmetro MV\_PLESPCL. Este parâmetro indica se o sistema carregará as especialidades dos profissionais do Corpo Clínico da Rede de Atendimento na rotina de Atendimento do Portal PLS.

## **PROCEDIMENTOS PARA IMPLEMENTAÇÃO**

Sistema é atualizado logo após a aplicação do pacote de atualizações (Patch) desta FNC.

## **PROCEDIMENTOS PARA CONFIGURAÇÃO**

1. No **Configurador (SIGACFG)** acesse **Ambientes/Cadastros/Parâmetros (CFGX017)**. Crie o(s) parâmetro(s) a seguir:

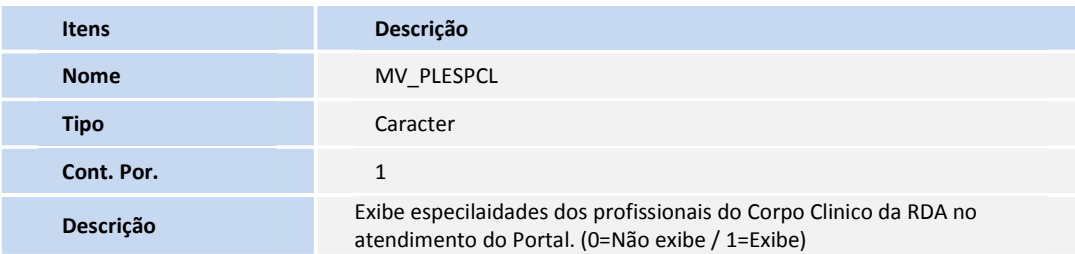

## **INFORMAÇÕES TÉCNICAS**

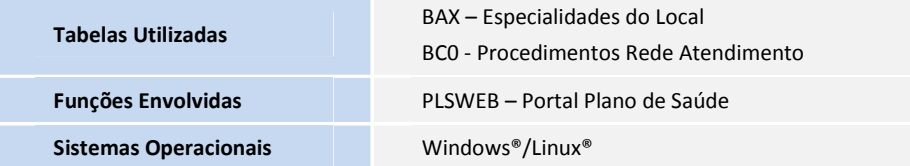